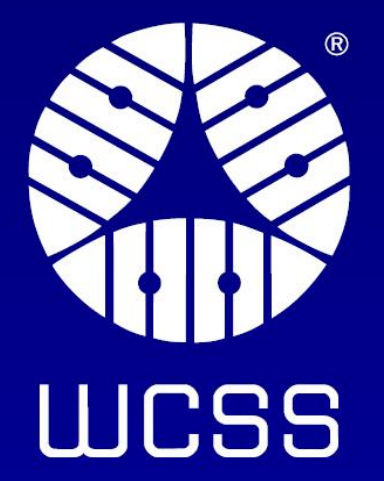

## **Data Lineage in High-Performance Computing Environments**

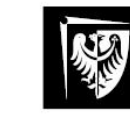

The authors of the presentation: Mateusz Tykierko, Ula Lukierska

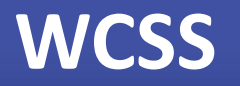

- Wroclaw Centre for Networking and Supercomputing is organization unit of Wroclaw University of Science and Technology.
- WCSS was established on 21st of December 1994
- Origins date back to the Wrocław University of Technology Computing Centre, founded in 1972.
- $\cdot$  70+ staff

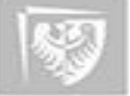

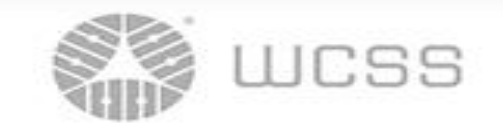

Main tasks:

- operation and development of the Wrocław Academic Computer Network (WASK);
- operation and development of high performance computing services (HPC);
- operation and development of network services for Polish scientific community, industry and public sector
- operation and development of IT security services

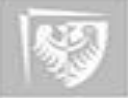

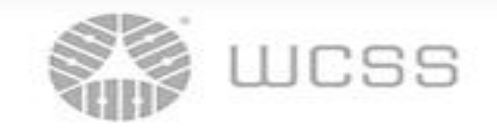

- In the context of data systems,
- data lineage helps answer questions like:
- •**Where** did this data **come from**?
- •How was it **transformed** along the way?
- •**Who accessed** or **modified** it?
- •What decisions were **made based on this data**?

Imagine you're tracking the **history of a data** from its **initial input** (input file)to **its final**  form(output file).

Data lineage is like **tracing that dataset's journey step by step**.

- You start by identifying the **original data sources** (like input files),
- then follow **each processing step** (like algorithms or transformations- JOB or TASK
- via RunEvent) until you reach the final output (a report or analysis in output file).

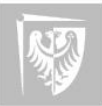

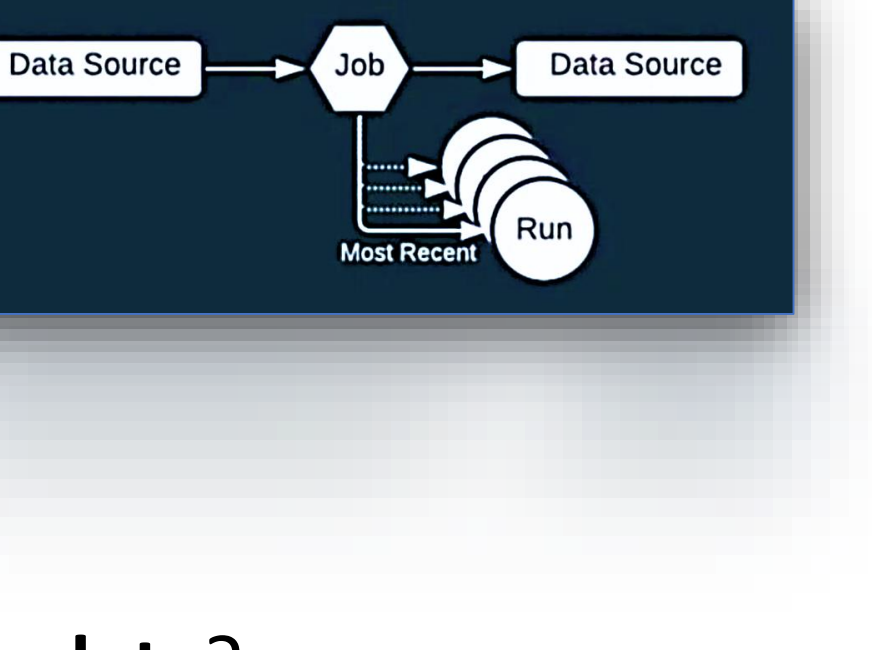

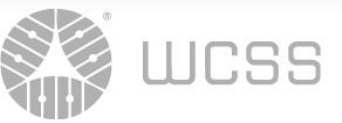

#### Data LINEAGE –help managing & overseeing the use, integrity, security of data

Data lineage is essential for effective **data stewardship** because it provides a clear & **traceable view** of how data is used within an organization with a focus on:

- **Data Provenance** by providing a detailed account of where the data originated, how it has been processed, and where it ends up.
- **Tracking&Transparency** by *documenting* the flow of data through various systems, applications, and processes. /*monitor* data movements, identify bottlenecks/
	- **Compliance&Regulation** by *documenting* data lineage, organizations can demonstrate compliance with regulatory requirements
- **Data Governance**: by providing *visibility* into data flows, dependencies, relationships, it allows to establish and enforce policies, standards, and controls around data usage
- **Auditability&Accountability**: by providing a clear trail of how data is collected, processed, and used. This trail allows organizations to trace back and verify data handling practices for internal and external audits.

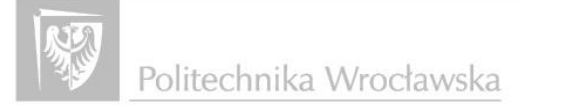

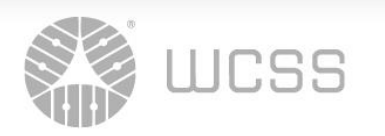

### User case: Lab data lifecycle

**Data Collection and Preprocessing**: The lab collects raw genomic data (INPUT DATA) from various sources, such as DNA sequencing machines or public databases.

This data is then **preprocessed** (ONE JOB)to remove noise, errors, and irrelevant information, ensuring **high-quality input**(output – can be input for another JOB) for further **analysis(**another JOB).

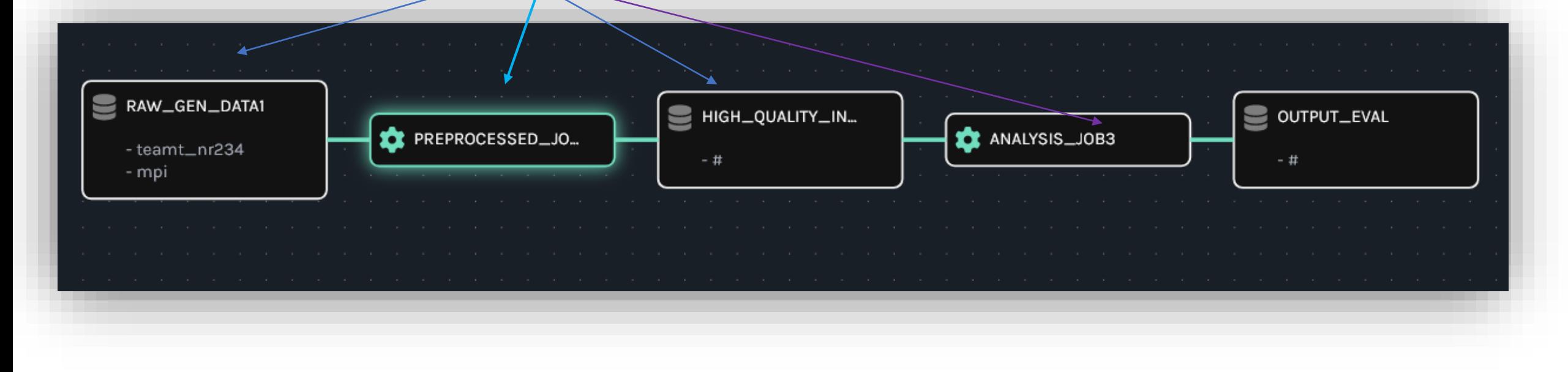

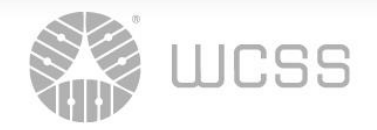

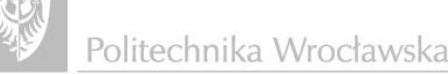

## User case: Lab data lifecycle

- **Genomic Analysis**: Scientists perform various analyses(JOBS)on the preprocessed genomic data to extract meaningful insights.
- **Data Lineage in Analysis**: **track** the source of data used in each step. (if a particular genetic variant is identified as significant, scientists need to trace back to the original data source )
- **Publication &Collaboration**: Data lineage helps in providing **integrity, transparency**,& **reproducibility**  of data/research by clearly documenting the data sources, preprocessing methods, and analysis techniques used.

It helps in facilitating collaboration&knowledge sharing within the scientific community.

• **Reproducibility**: Other research teams or collaborators may want to replicate or build upon the findings of the science lab.

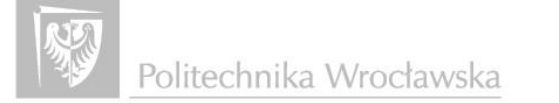

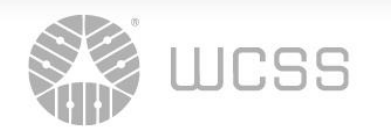

- Lineage denotes **the provenance of data**, including its origins, transformations, and movements throughout Data lifecycle.
- In the context of lineage, a **job** typically refers to a specific **task** or **process** that manipulates or interacts with data. This could include *data processing tasks* such as data extraction, transformation, loading (ETL), data analysis, model training
- The **lineage of a job** would then describe **the relationship** between the **input data**, **the job itself**, and the resulting **output data**, detailing how the data is transformed or affected by the job's execution.

**OpenLineage** is an *Open Standard* for lineage metadata collection designed to record metadata for a *job* in execution

**OpenLineage** defines a generic model of **dataset, job, run** entities uniquely identified using consistent **naming strategies.**

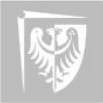

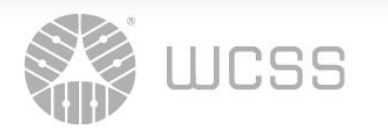

## How can OpenLineage be utilized in an HPC environment?

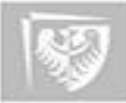

Politechnika Wrocławska

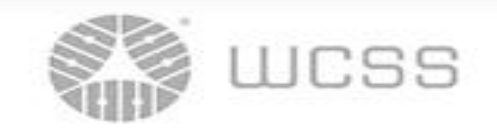

## OpenLineage Ecosystem Backend/Producers Data Integration

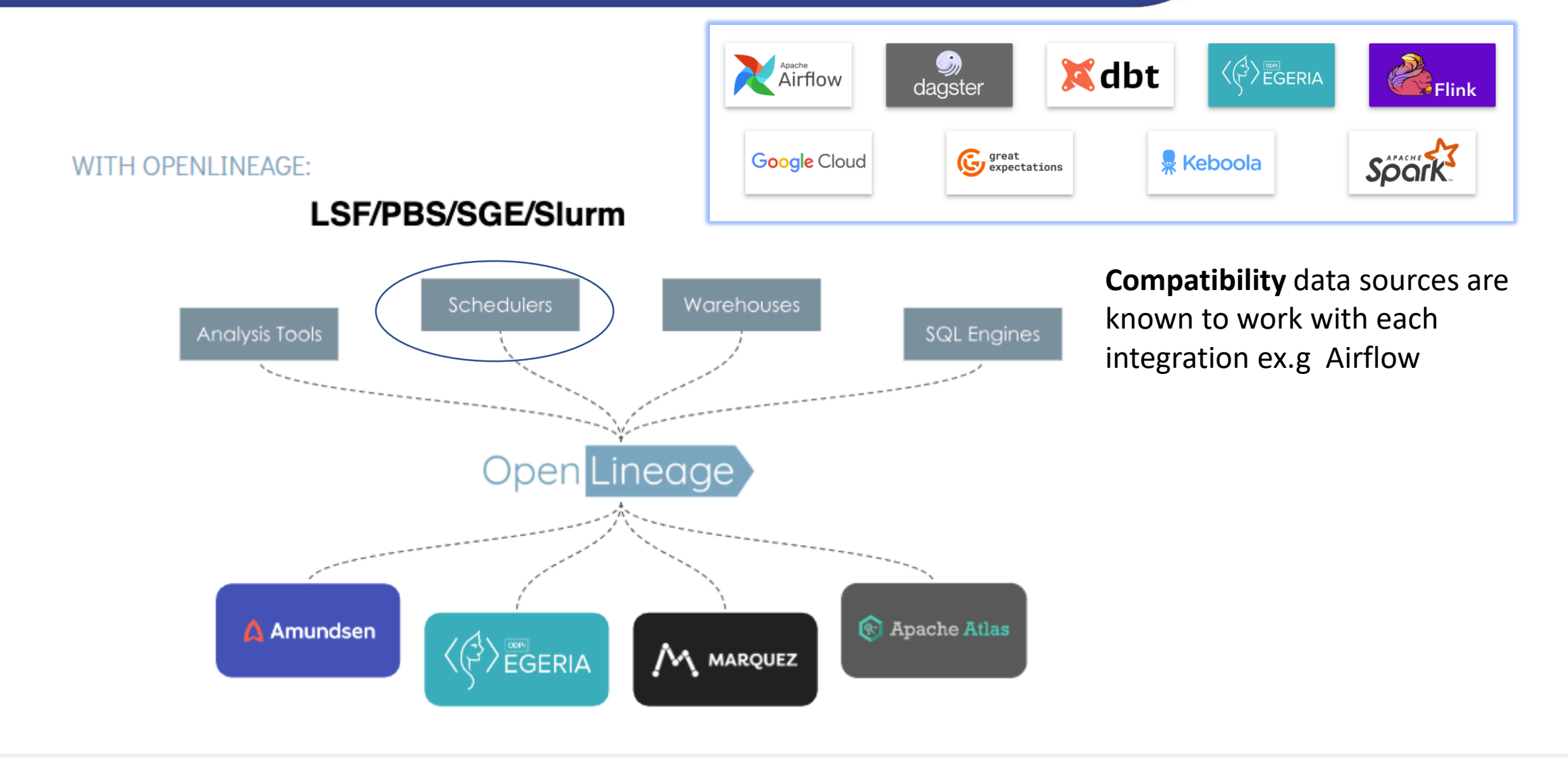

*Source image: https://openlineage.io/docs*

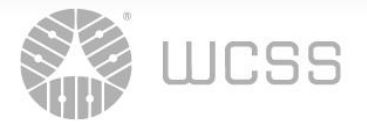

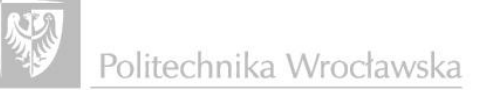

#### **HPC centers**

#### **Polish HPC resources - 2023**

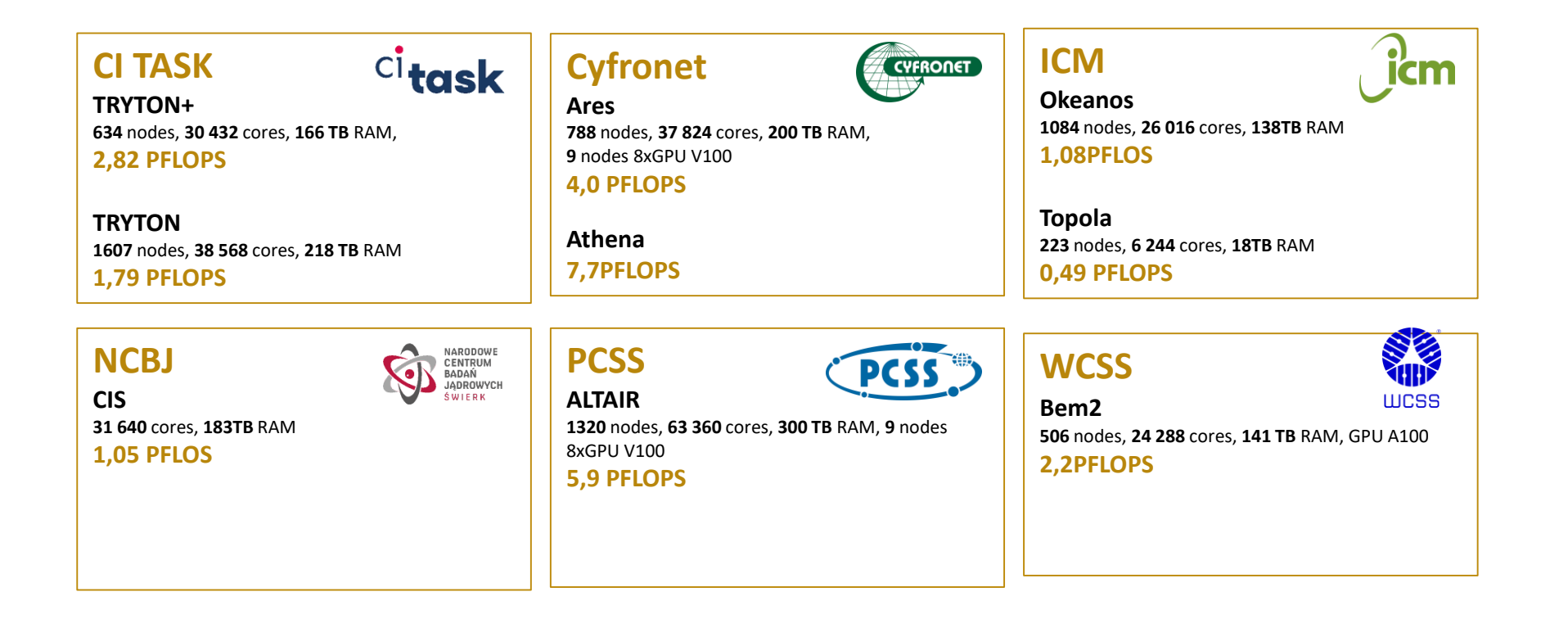

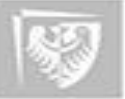

Politechnika Wrocławska

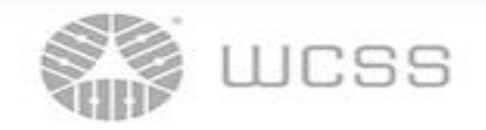

## **HPC cluster**

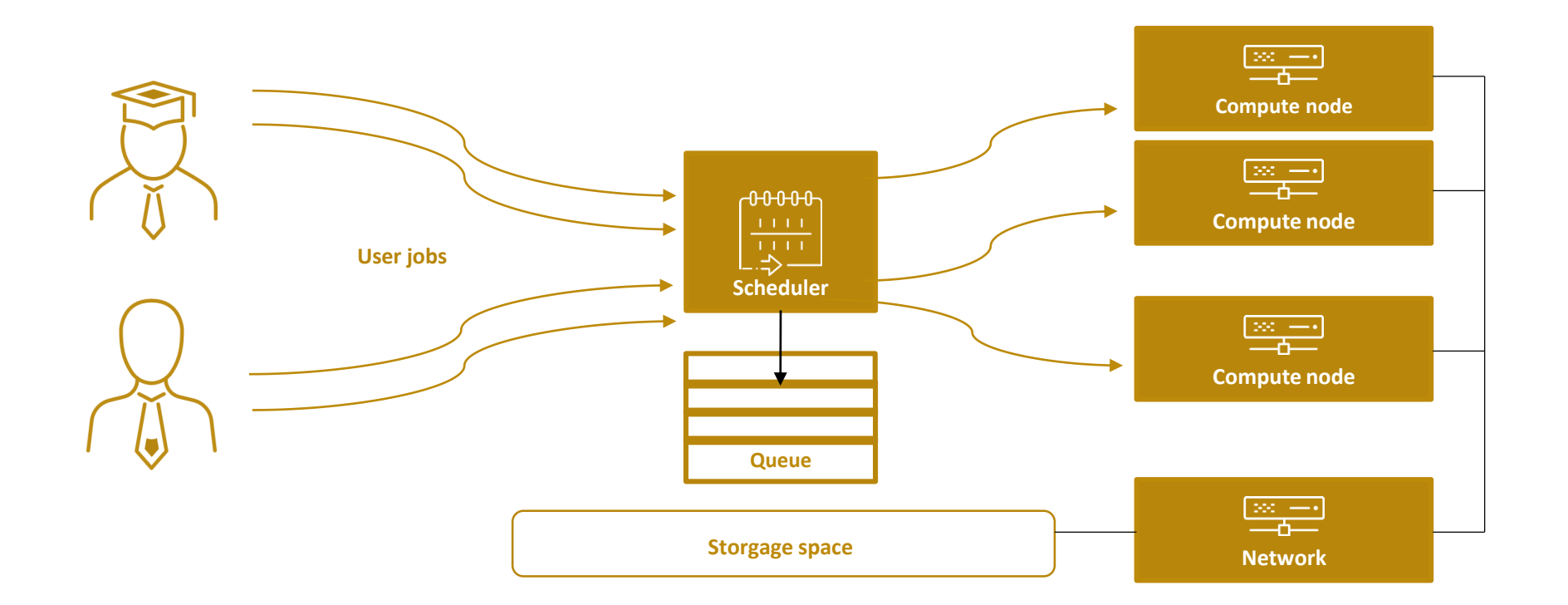

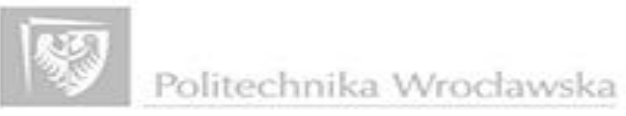

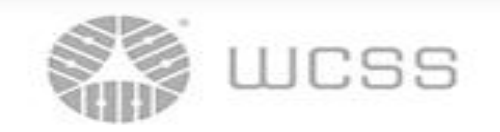

## OpenLineage CoreModel

- Each Run State Update can include detail about **the Job** A **run** is a particular instance of a job. with a **unique identifier /run uuid/,** that helps unite the events that represent the changes of state through time.
- **Jobs** are identified by a **unique name within a namespace.**  Jobs are expected to evolve over time and their changes can be captured through **Run State Updates. Job** is a process that consumes or produces **Datasets.** ex.g *Python script is the Job.* or *Rscript.R ,sub-gaussian*
- A **facet** is an atomic piece of metadata attached to one of the core entities.

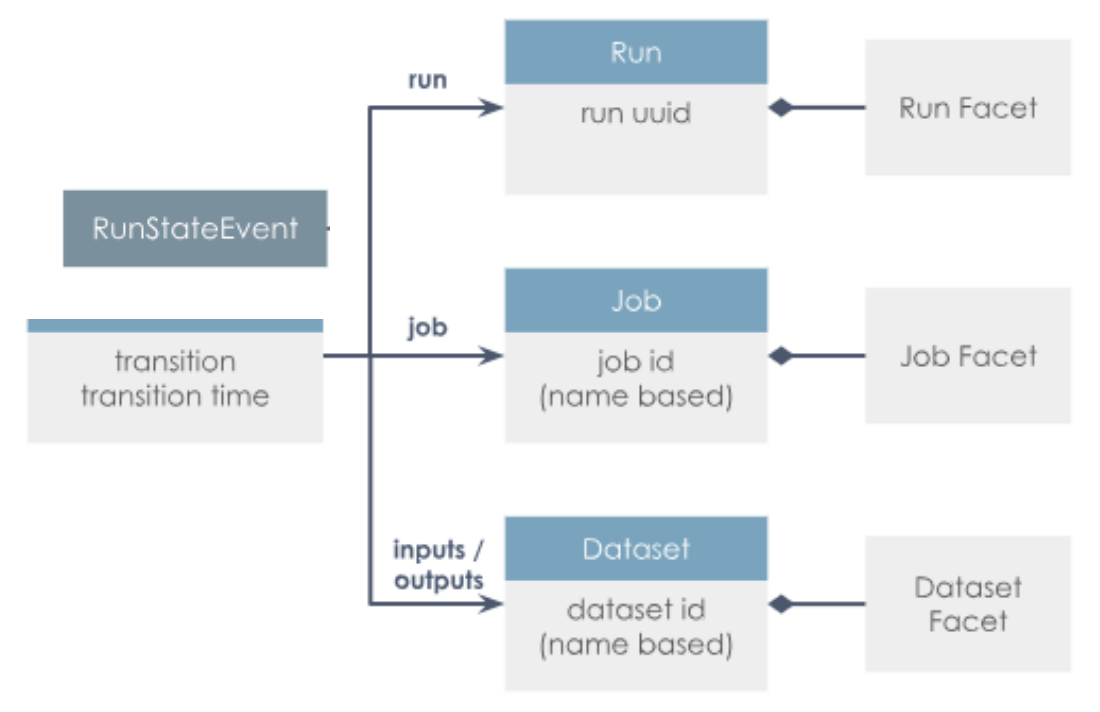

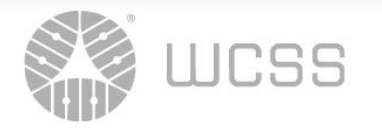

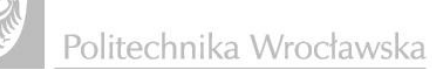

*Image src : https://openlineage.io/docs*

A **job** is the highest level of abstraction, and represents some type of process that produces **datasets**. A **dataset** is an abstract representation of data.

All jobs have **state.** That is, they progress and change through time, every run begins with a **START** state and ends with a **COMPLETE, ABORT, or FAIL** state.

Finally **facets** are additional metadata that can be attached to either a **job, dataset, or run** to further describe these objects.

Run cycle is likely to have at least **two** Run State Updates

Usually, the first Run State for a Job would be START &the last would be COMPLETE.

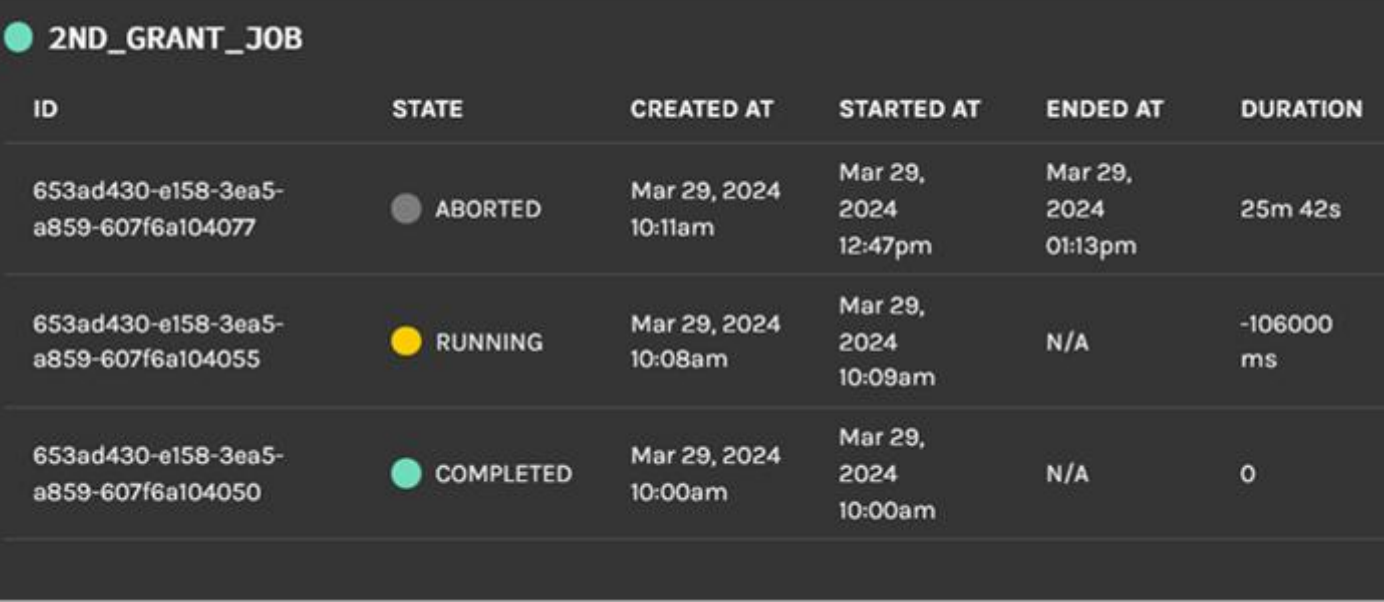

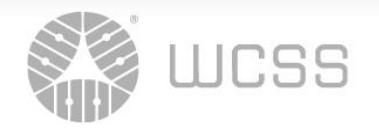

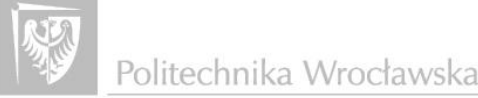

## NAMING - is key to the production of useful lineage

## How is a job's **namespace** derived?

**Each execution of job** is captured **as a RunEvent** with corresponding **metadata.** 

**A Run event** identifies the **Job** it is an instance of by providing **the job's unique** identifier**.**

**The Job identifier is composed of a Namespace**  and **a Name.**

"namespace": "my-scheduler-namespace", "name": "myjob.mytask", + "facets":  $\{ ... \}$ }, "inputs": [ **Jobs and Datasets** "namespace": "my-datasource-namespace", are in their own "name": "instance.schema.table", namespaces + "facets": { ... },  $+$  "inputFacets": { ...} J, "outputs": [  $+(-)$ 

"job": {

The **Namespace** is the root of the naming hierarchy.

The job **name** is constructed to identify the job within that namespace.

#### **Jobs and Datasets** are in their **own namespaces.**

- **Job namespaces** are **related to their schedulers**.
- The **namespace for a dataset** is the **unique name for its datasource**

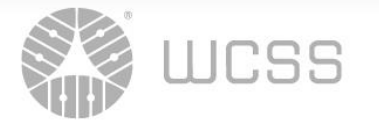

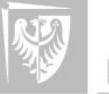

**Marquez** is an LF AI & DATA Foundation project to **collect, aggregate,** and **visualize** a data ecosystem's metadata.

It is the reference implementation of the OpenLineage API centralizes dataset lifecycle management

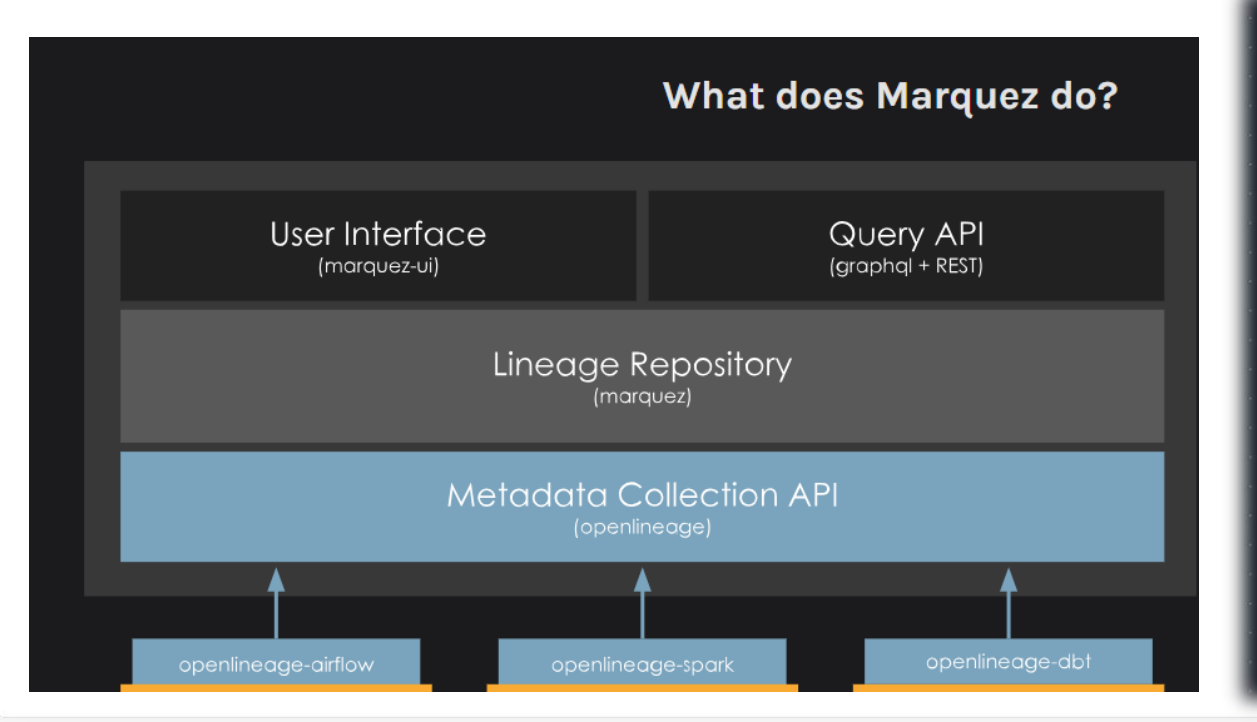

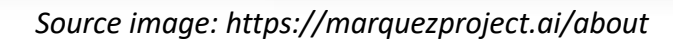

Politechnika Wrocławska

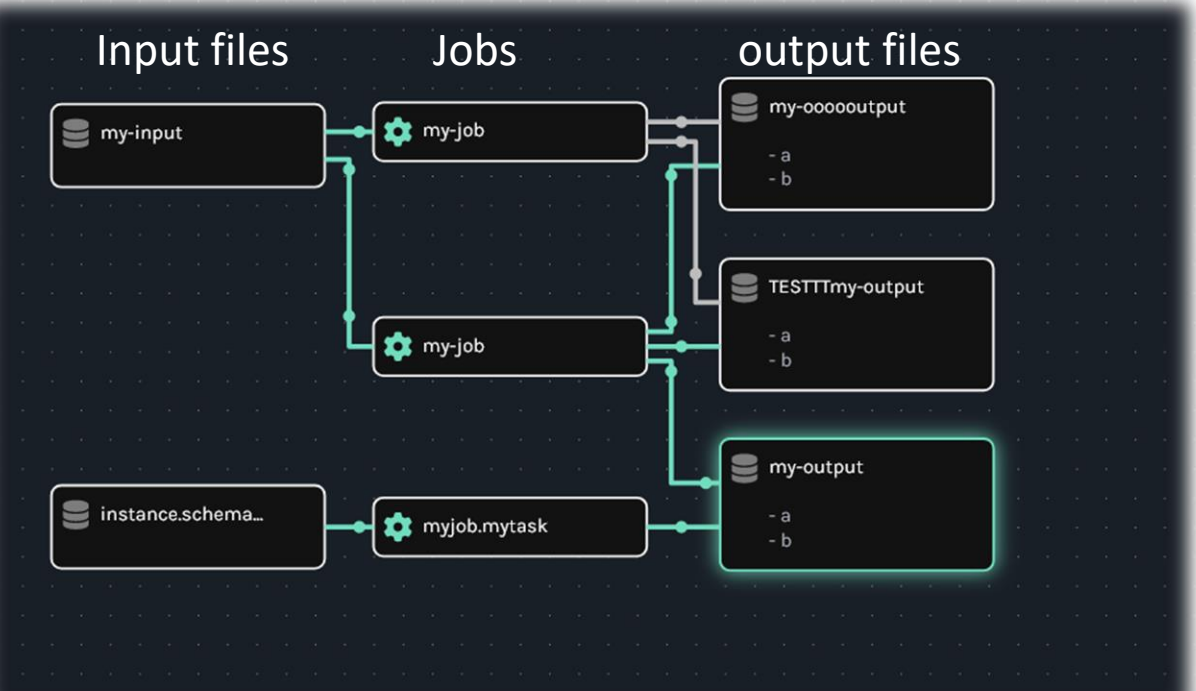

**HTTP Post** 

**HTTP Post** 

**MARQUEZ** 

**HTTP Post** 

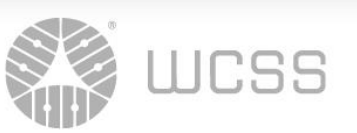

## OpenLineage the same Job namespace Different Job name

The decision of what will count as a **namespace** and what as a **name** is a matter of choice – grant, software,account, team We can specify which software we use in a Documentation facet of the job

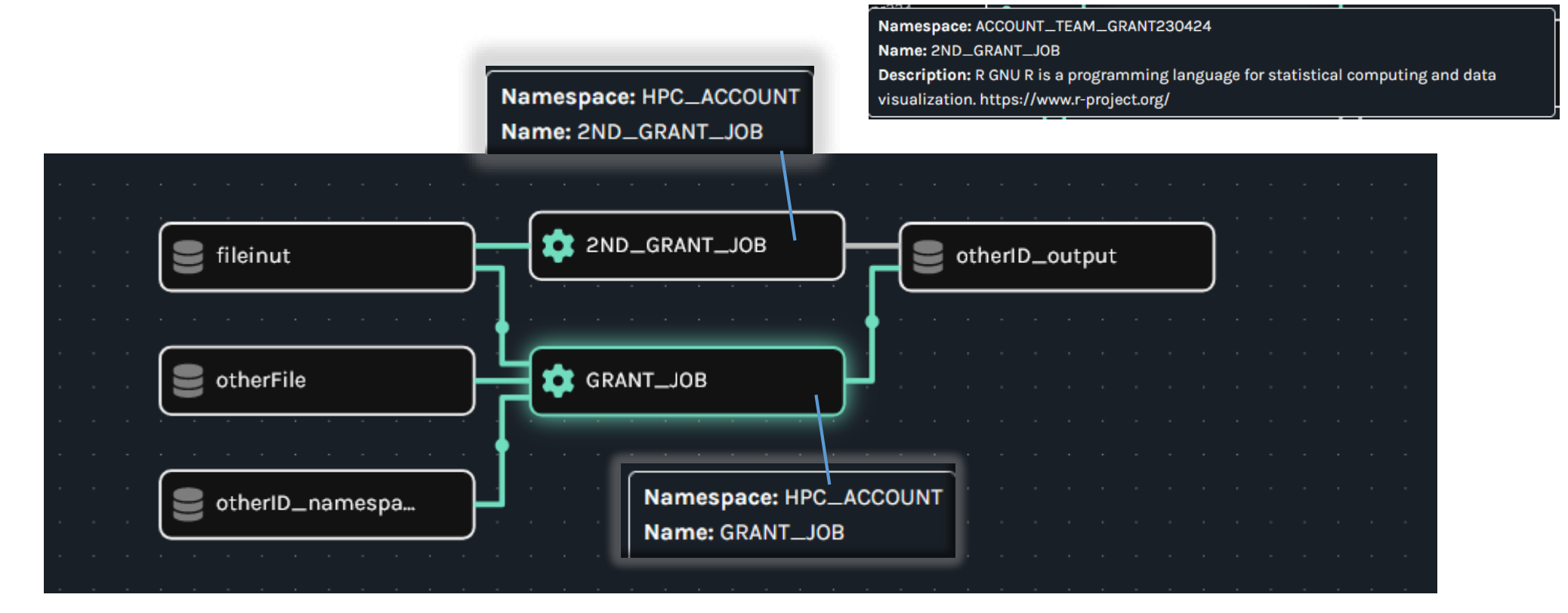

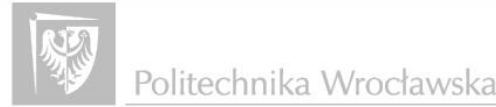

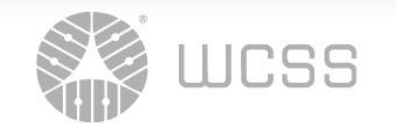

Different **Namespaces** – Grants, Users, Account, project Number Id but **the same** NAME JOB (the computational parameters and the job script)

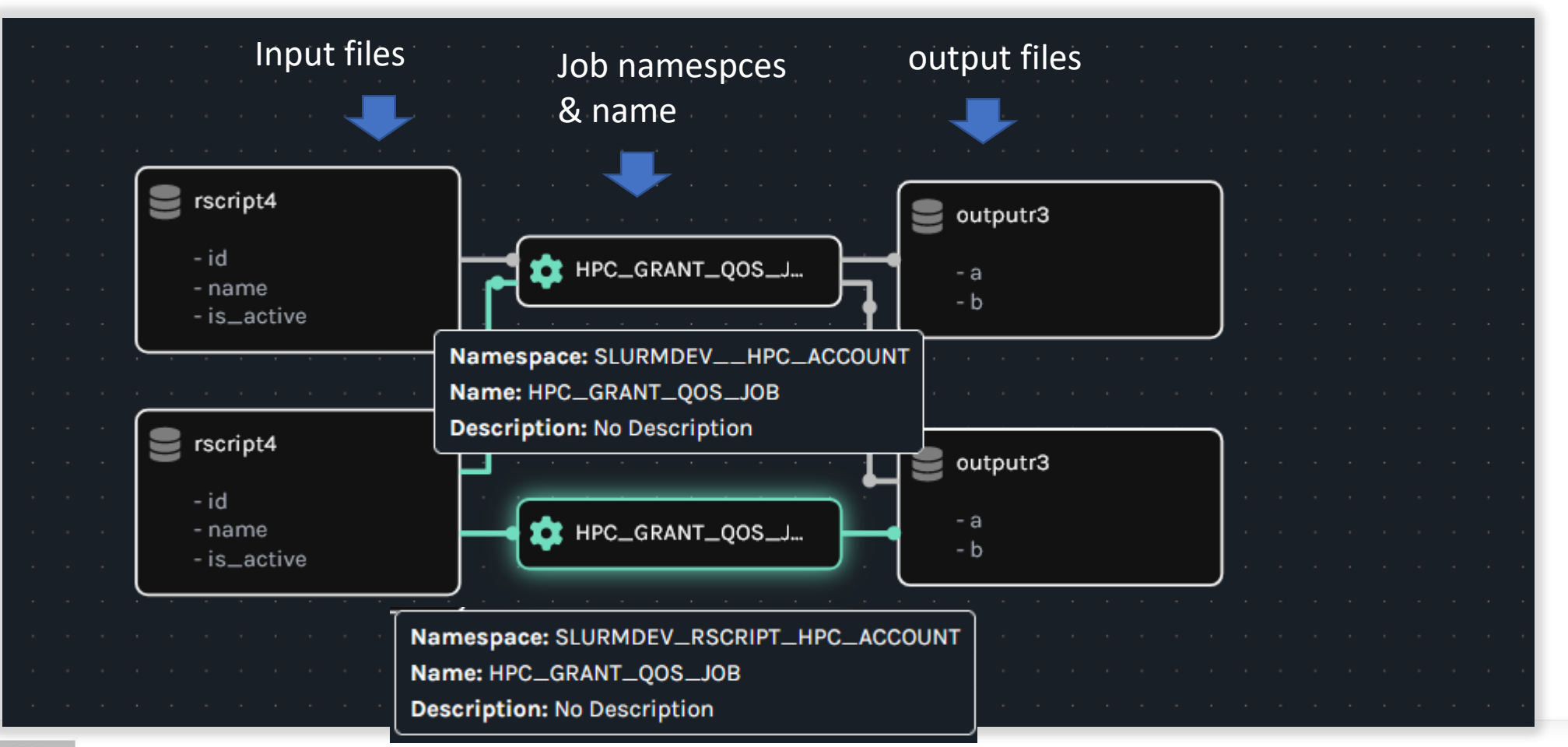

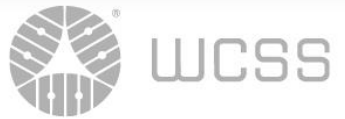

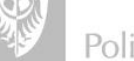

## the same JOB –namespace &name

• Different INPUT data (**different namespaces**) and Output files (**the same** namespace)

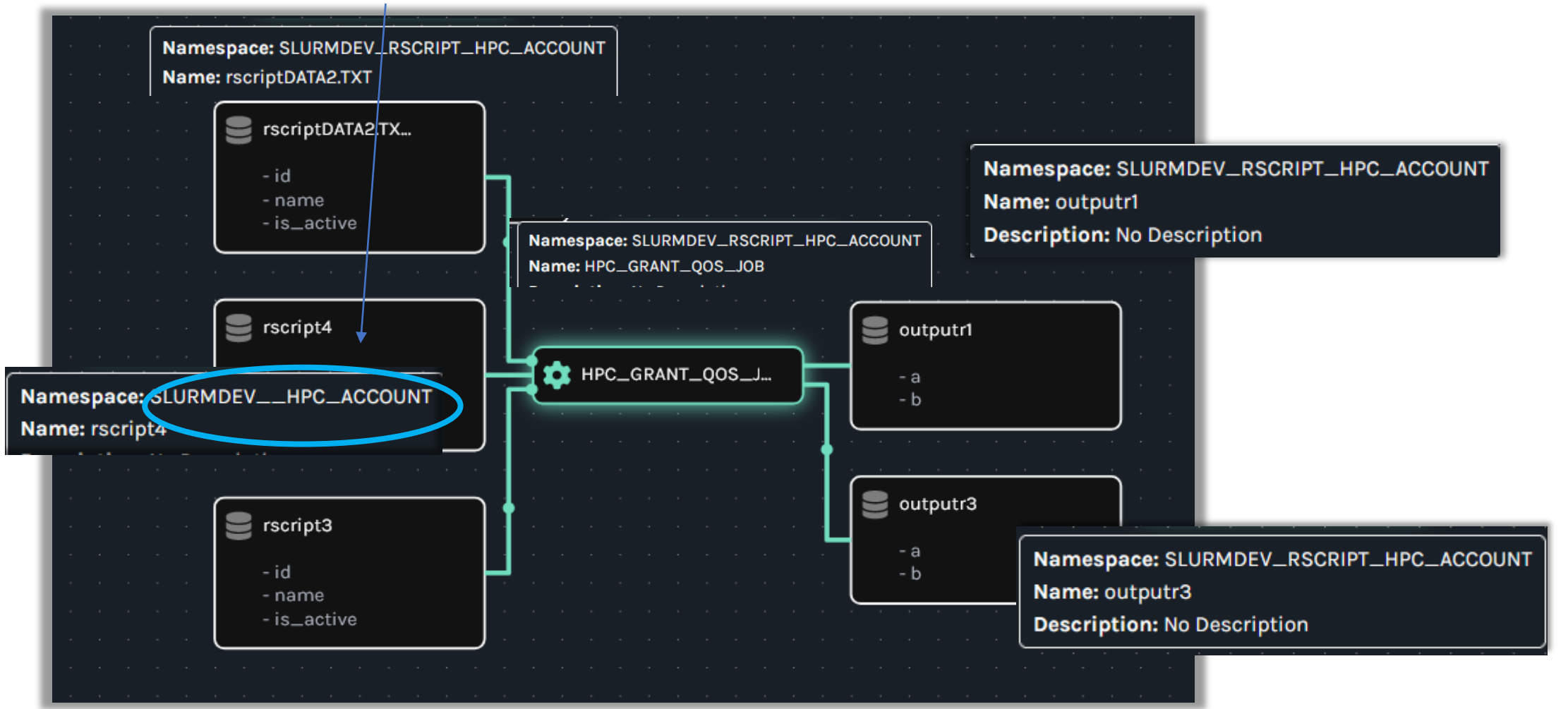

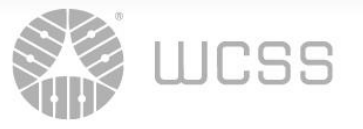

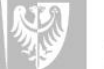

# OpenLineage Scope/Ecosystm

the challenges of collecting lineage metadata from schedulers HPC queuing systems (the most used)SLURM lack native/generic integration with openlineage system (It'd allow for Dataset visualization Table/Column-level lineage)

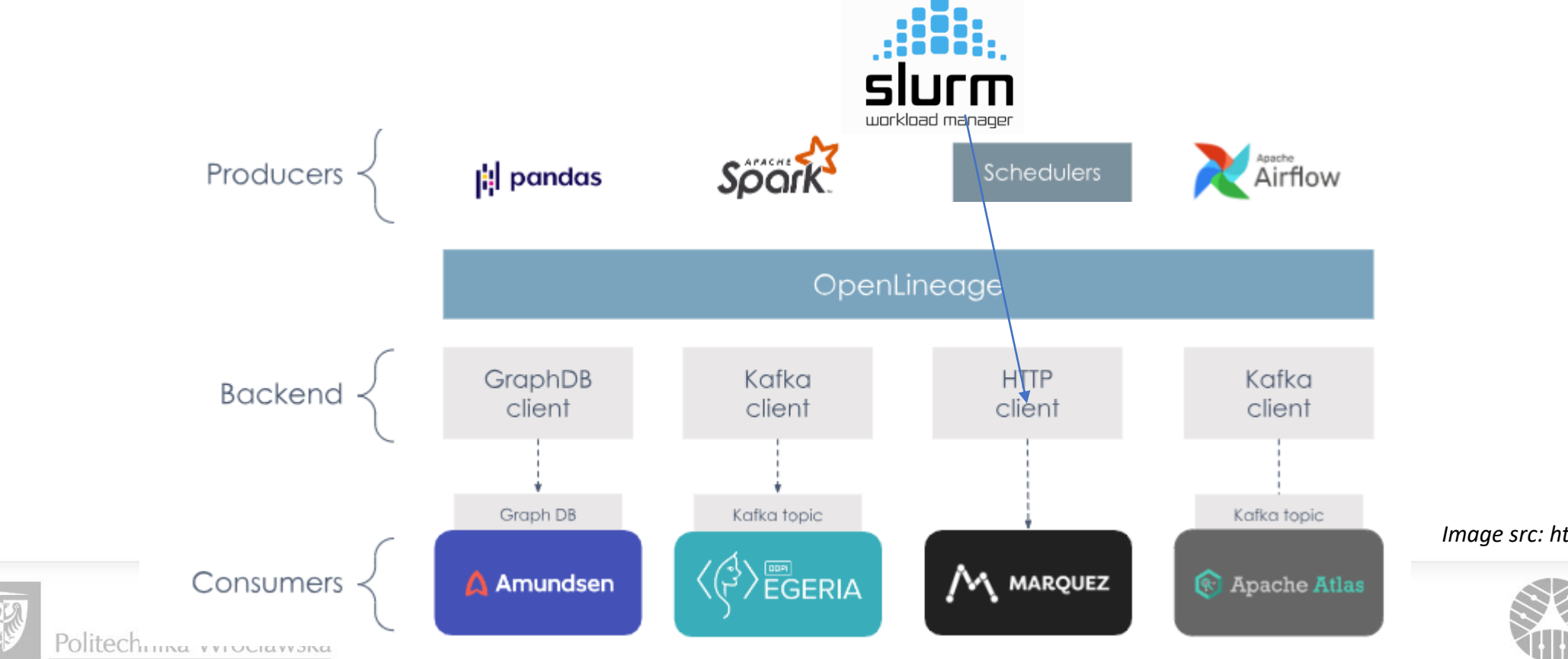

*Image src: https://openlineage.io/docs*

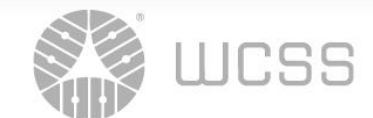

## Example –subscript PARAMETERS

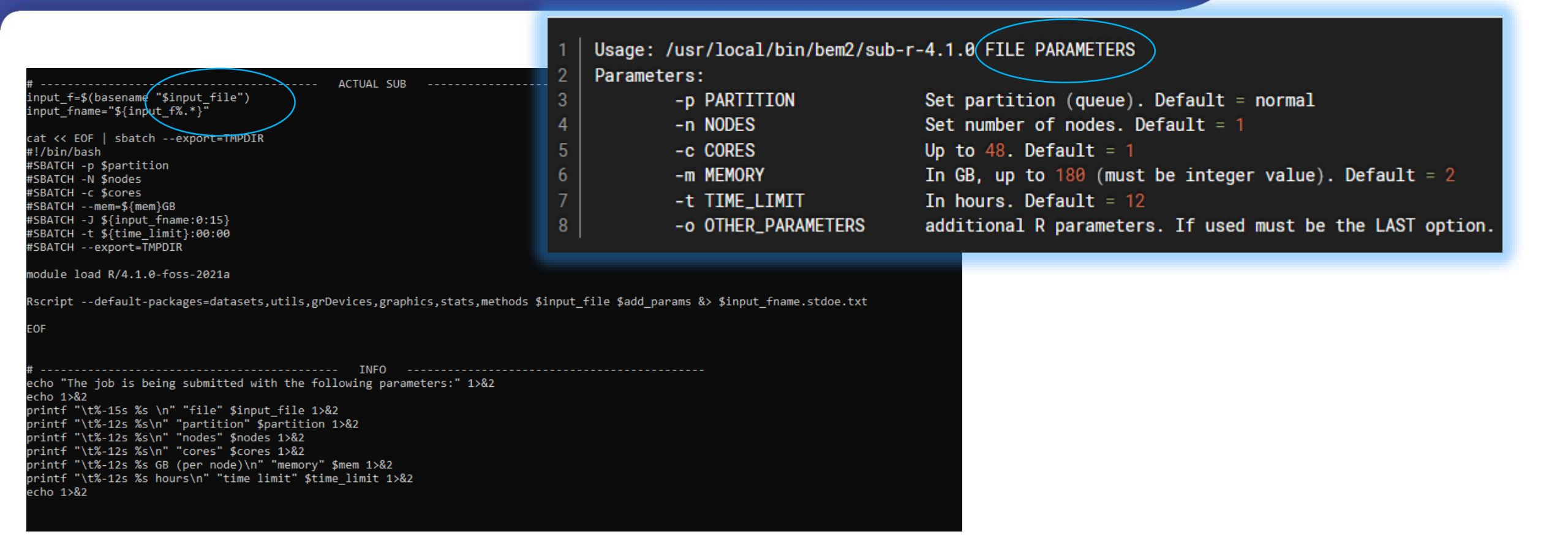

Which parameters must the **user provide/set**, and which can be automatically retrieved from **environmental variables from the Slurm system** regarding the job ?

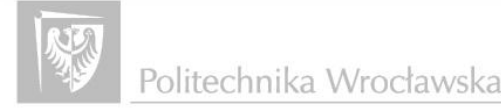

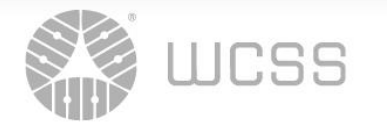

## Send an RunEvent > API required = fields that cannot be null

• REQUEST BODY SCHEMA: application/json Record a single EVENT required:

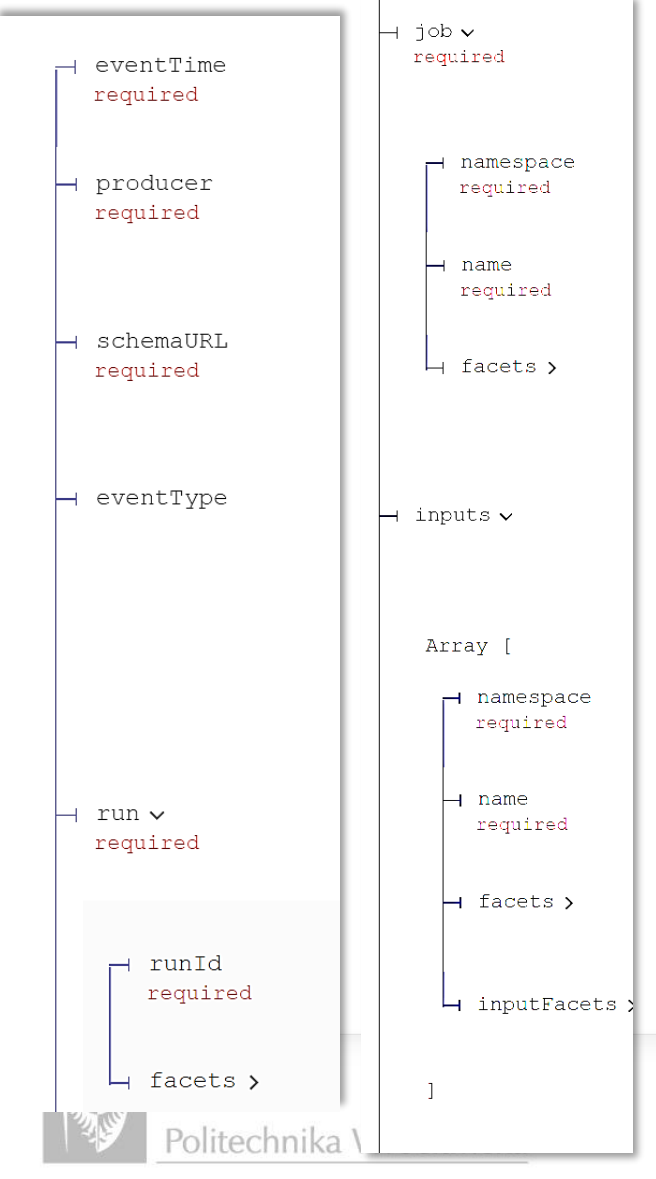

**QUESTION** which fields can be automatically retrieved from **environmental variables from the SLURM system** regarding the job ?

- **runId**: UUID format "870492da-ecfb-4be0-91b9-9a89ddd3db90 SLURM\_JOBID? 2588280 SLURM\_TASK\_PID 1758804
- eventType: "START|RUNNING|COMPLETE|ABORT|FAIL|OTHER / If eventType is null default OTHER It is required to issue 1 START event and 1 of [ COMPLETE, ABORT, FAIL ] event per run. Additional events with *OTHER* eventType can be added to the same run. SLURM The typical states are **PENDING, RUNNING, SUSPENDED, COMPLETING, COMPLETED**.
- EventTime ISO 8601 2024-03-25T09:48:06Z (conversion from Slurm default format : Unixtimestamp 1711376005
- Job: **Namespace/name \$**SLURM\_JOB\_USER,\$SLURM\_JOB\_ACCOUNT, \$SLURM\_OB\_QOS
- Input//Output **Namespace/name** \$SLURM\_SUBMIT\_DIR
- "\_**producer":** "https://github.com/OpenLineage/OpenLineage/blob/v1-0-0/client",
- "**schemaURL**": "https://openlineage.io/spec/1-0 5/OpenLineage.json#/definitions/**RunEvent"**

• producer value is included in an OpenLineage request as a way to know how the metadata was generated. It is a URI that links to a source code SHA or the location where a package can be found.

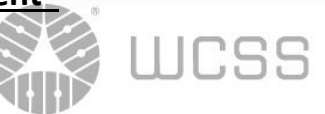

## SLURM envs OpenLinege Facets

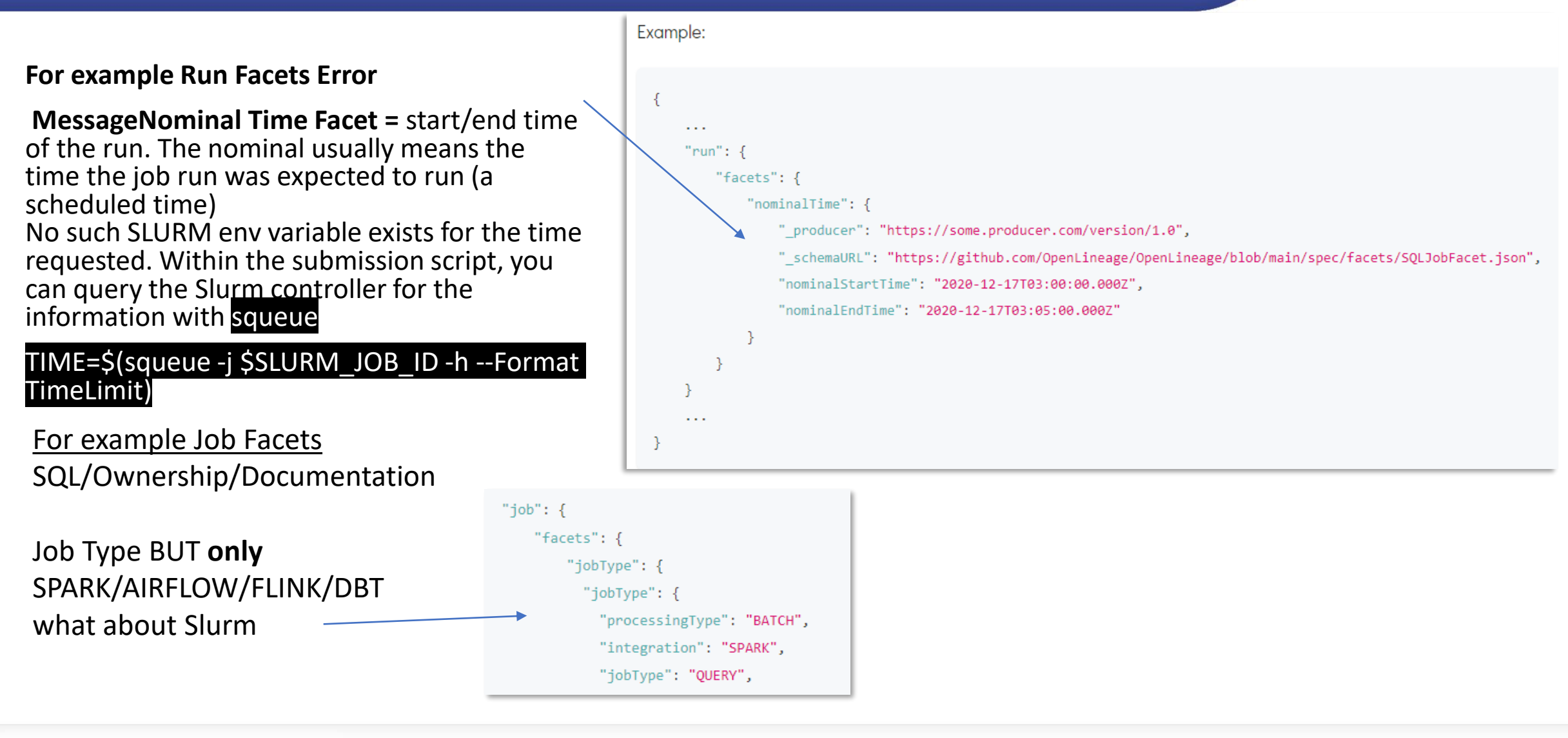

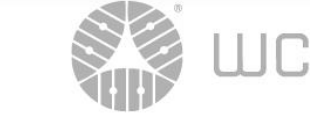

### SUMMARY

- SLURM has limited support for data lineage for general-purpose computing
- Namespace and workflow definition are crucial define in DMP
- Artifacts from SLURM can be used after some tranfromation
- It is possible to provide limited lineage data for every job using job prolog and epilog
- Most of the work has to be done by the user

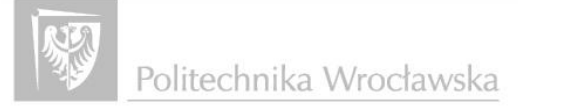

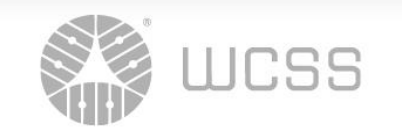

The authors of the presentation: Mateusz Tykierko, Ula Lukierska

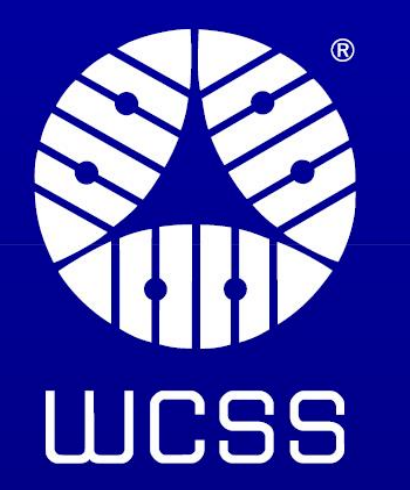

#### Image sources:

https://openlineage.io/docs https://openlineage.io/docs/spec/facets/run-facets/nominal\_time https://marquezproject.ai/about https://slurm.schedmd.com/documentation.html

# Thank you for your attention.

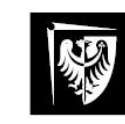